# **Application: gvSIG desktop - gvSIG bugs #3744**

## **Al finalizar la herramienta "Extender línea" se muestra opción inválida**

07/31/2015 10:57 AM - Lluís Marqués

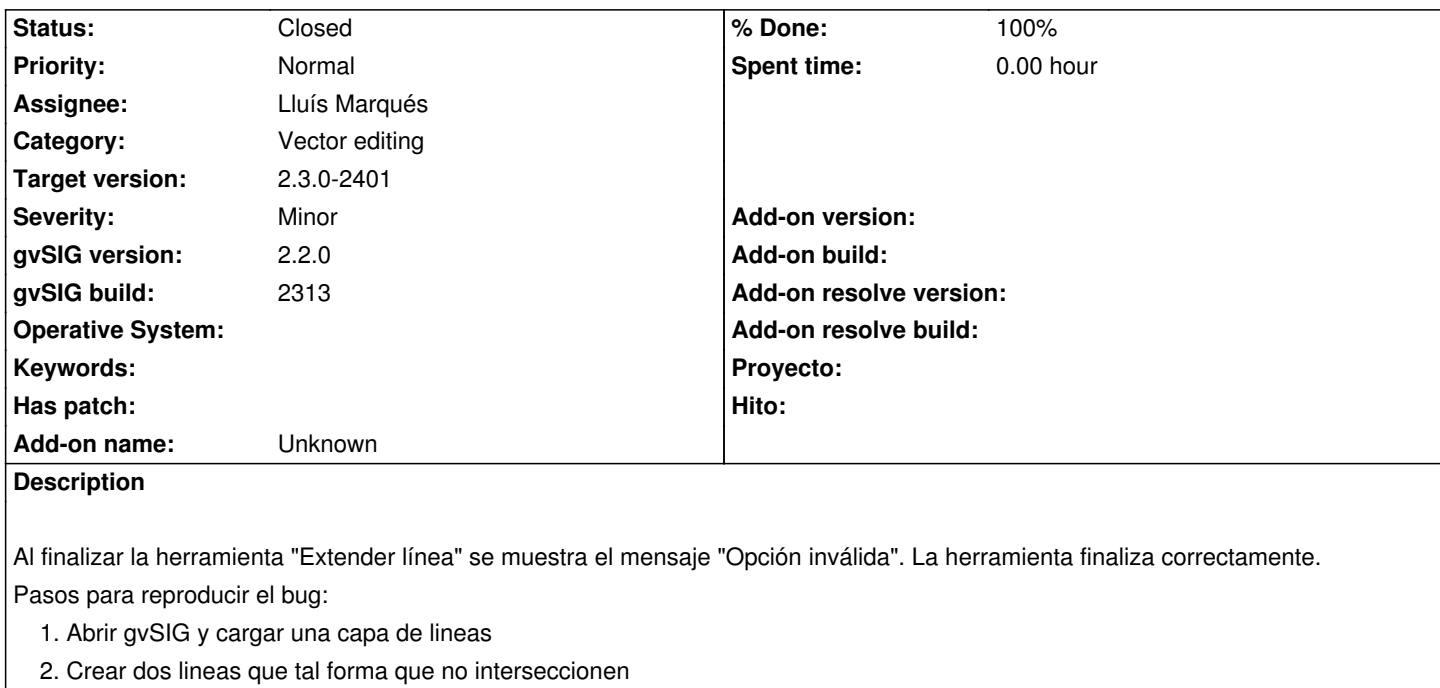

3. Activar la herramienta "Extender línea" y extender alguna de las dos líneas.

Al finalizar la herramienta se muestra el mensaje: "Opción inválida".

## **Related issues:**

Related to Application: gvSIG desktop - gvSIG add-on requests # 3745: New add... **Closed 07/31/2015**

### **Associated revisions**

## **Revision 550 - 07/31/2015 10:59 AM - Lluís Marqués**

Corregido error al finalizar la herramienta extender línea. refs #3744

#### **History**

#### **#1 - 07/31/2015 10:57 AM - Lluís Marqués**

*- Status changed from New to In progress*

#### **#2 - 07/31/2015 10:59 AM - Lluís Marqués**

- *% Done changed from 0 to 100*
- *Status changed from In progress to Fixed*

#### **#3 - 07/31/2015 02:23 PM - Lluís Marqués**

*- Related to gvSIG add-on requests #3745: New add-on for org.gvsig.vectorediting 1.0.17-23 added*

#### **#4 - 10/15/2015 10:47 AM - Álvaro Anguix**

*- Status changed from Fixed to Closed*